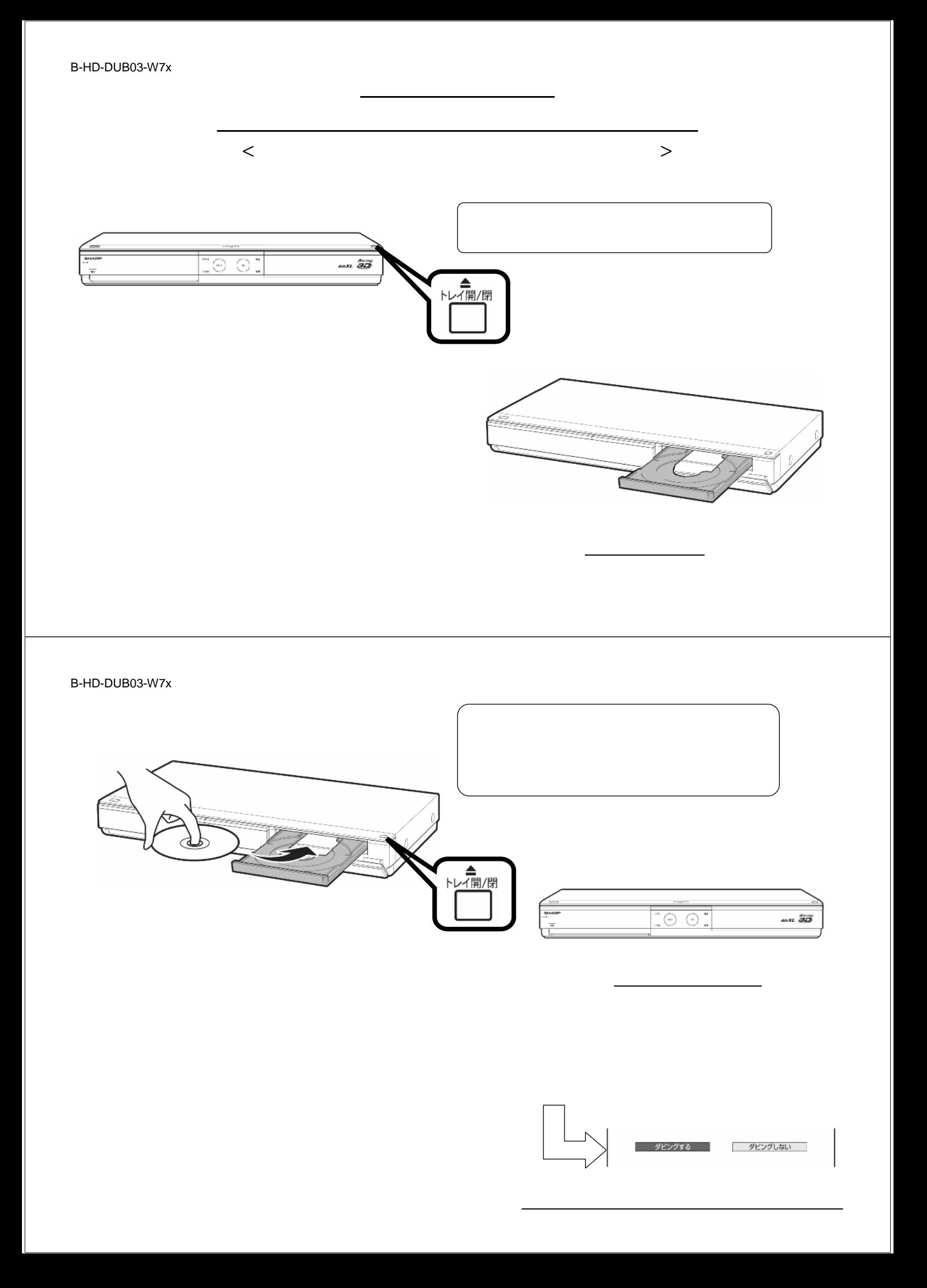

B-HD-DUB03-W7x

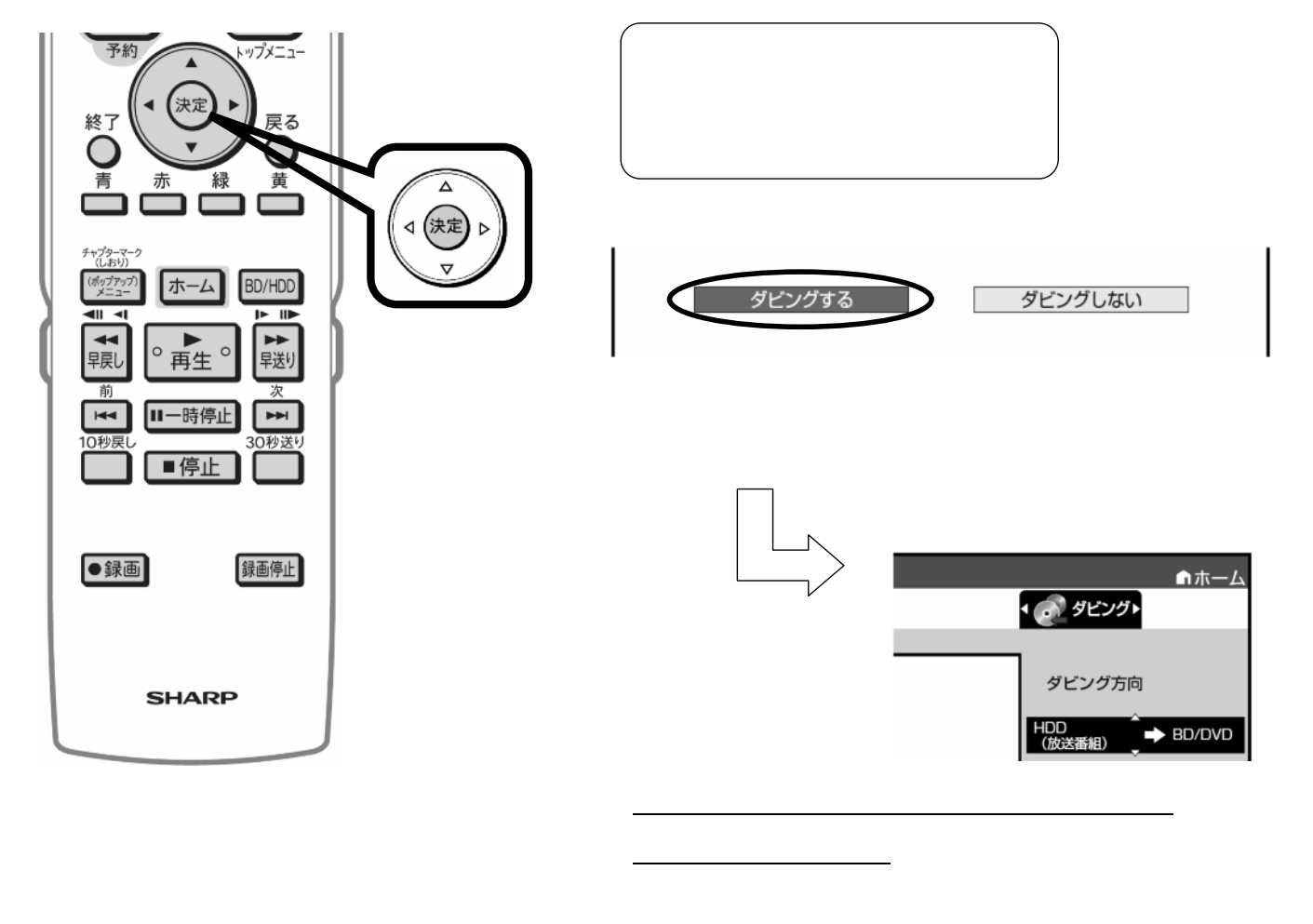

B-HD-DUB03-W7x

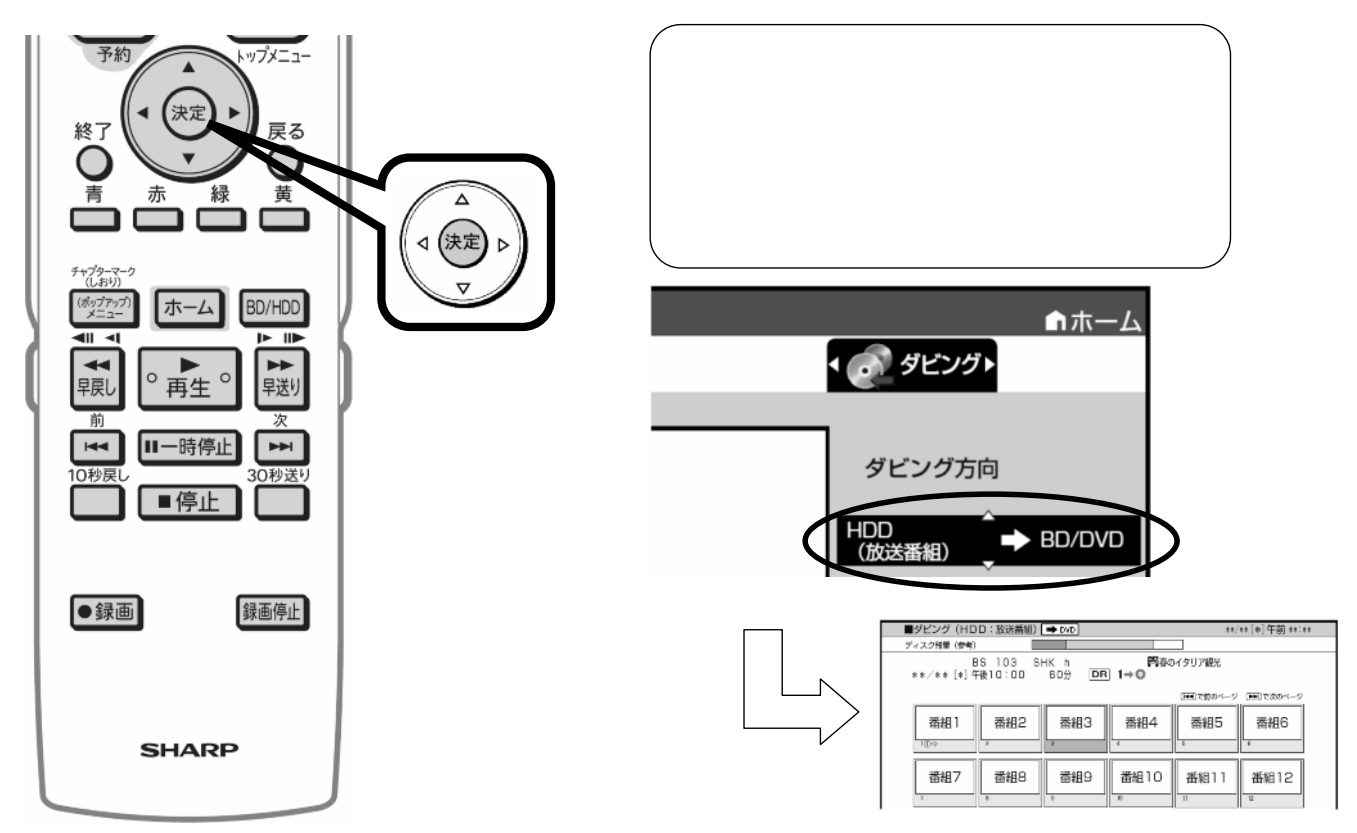

B-HD-DUB03-W7x

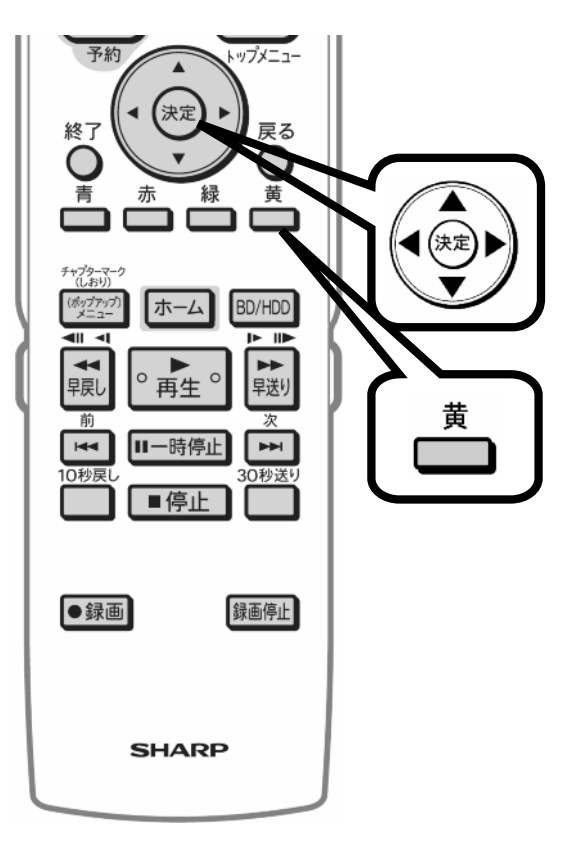

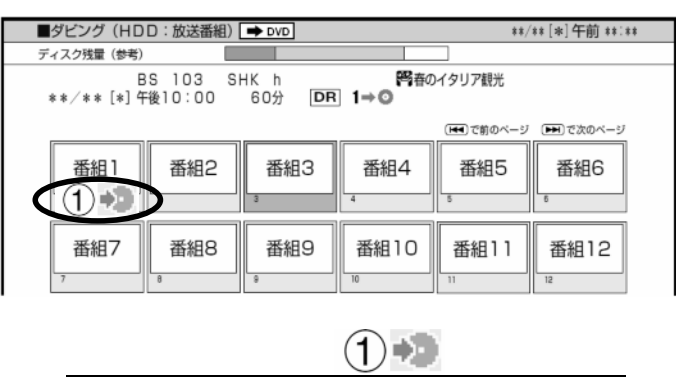

 $(2)$   $(3)$  +

に換

B-HD-DUB03-W7x

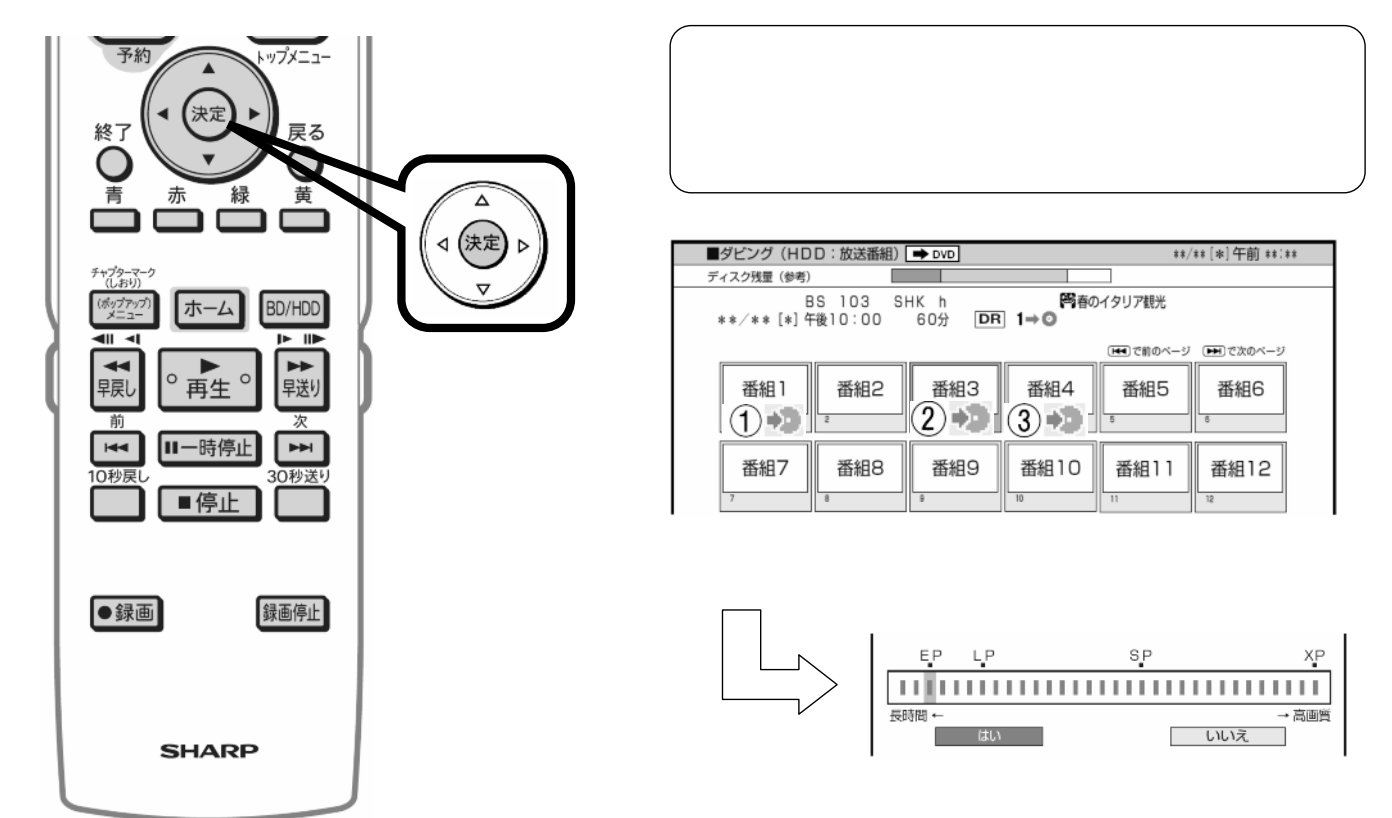

B-HD-DUB03-W7x

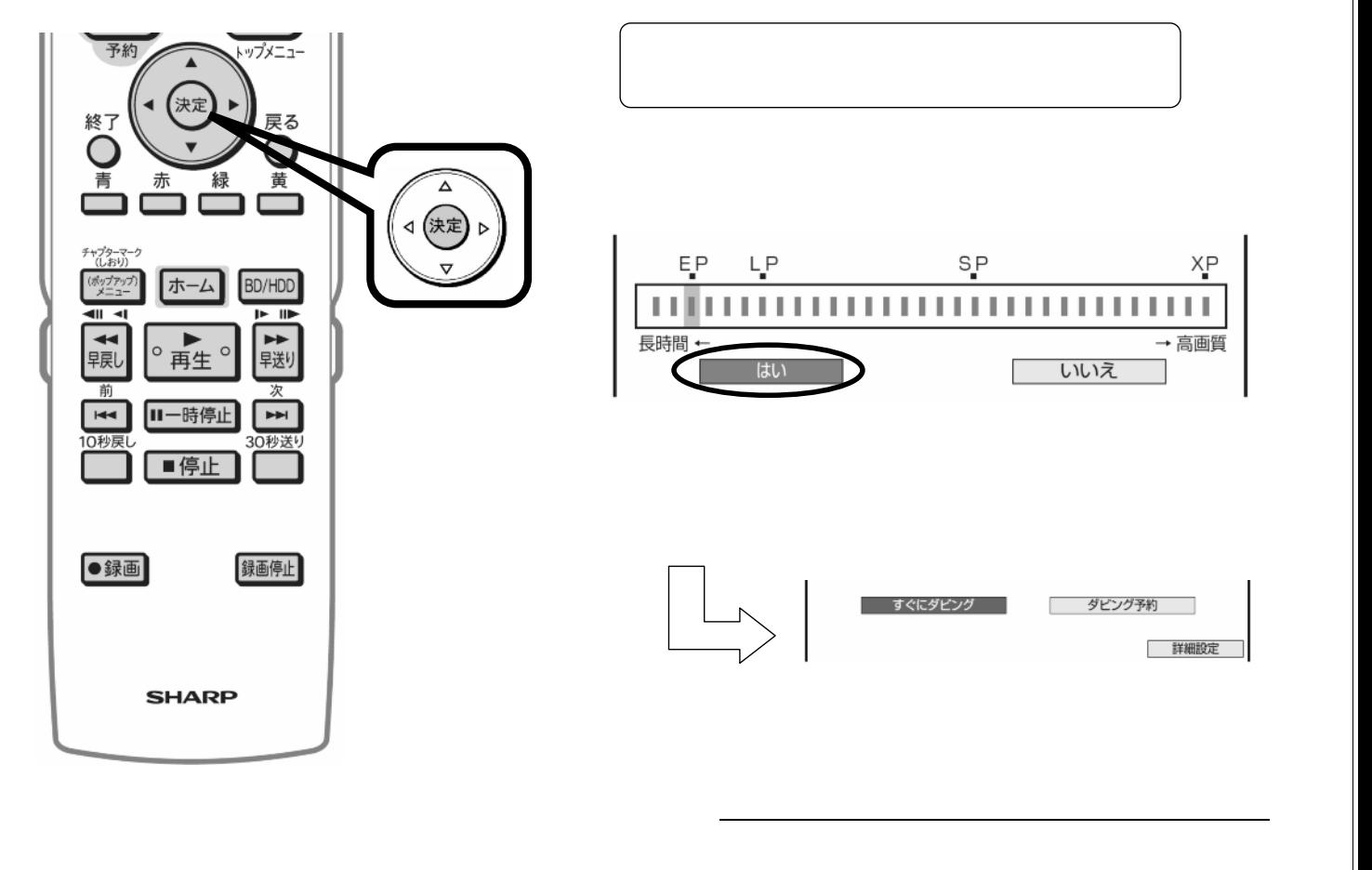

B-HD-DUB03-W7x

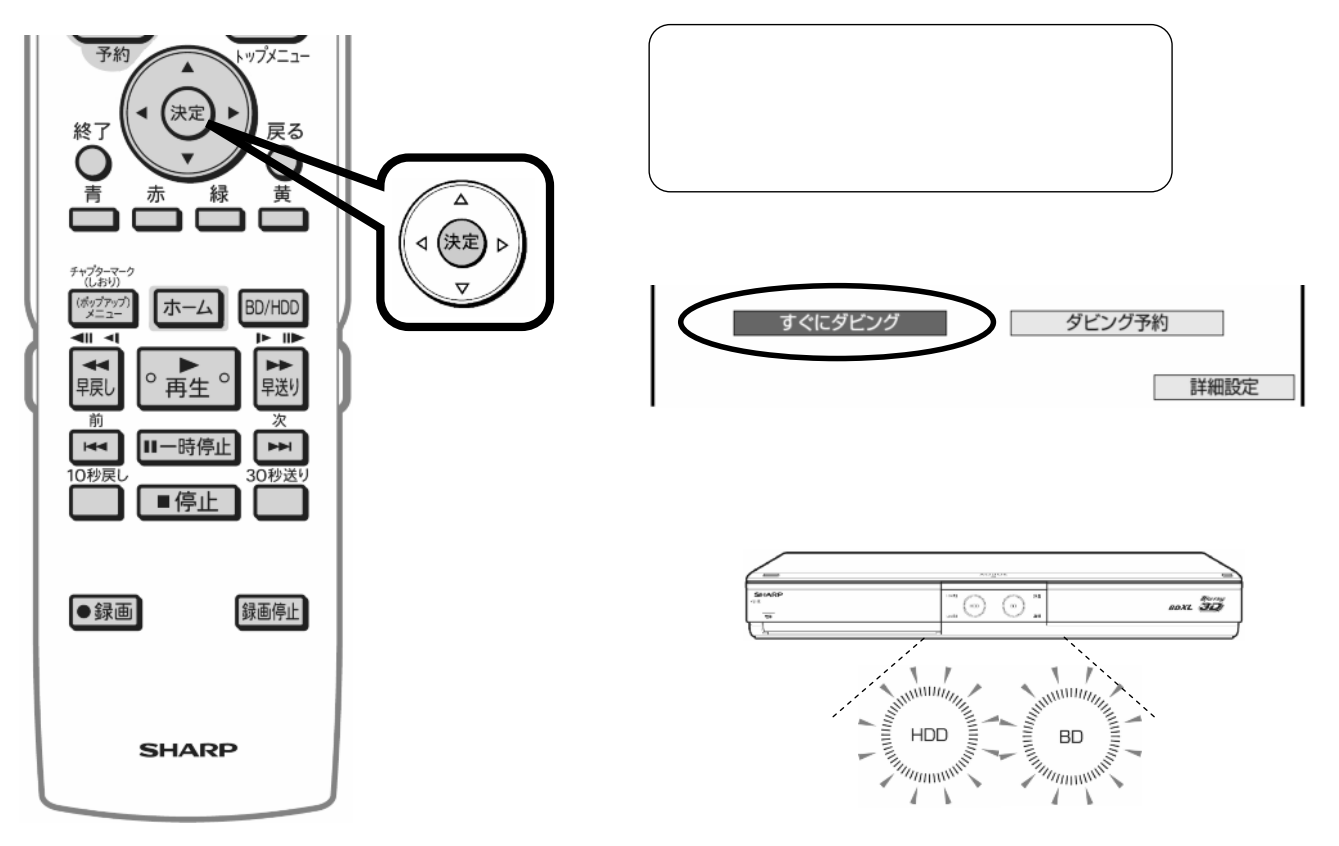

色に

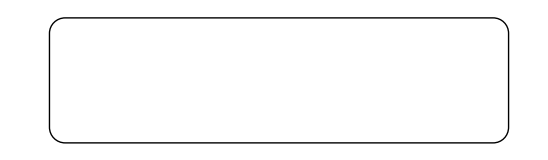

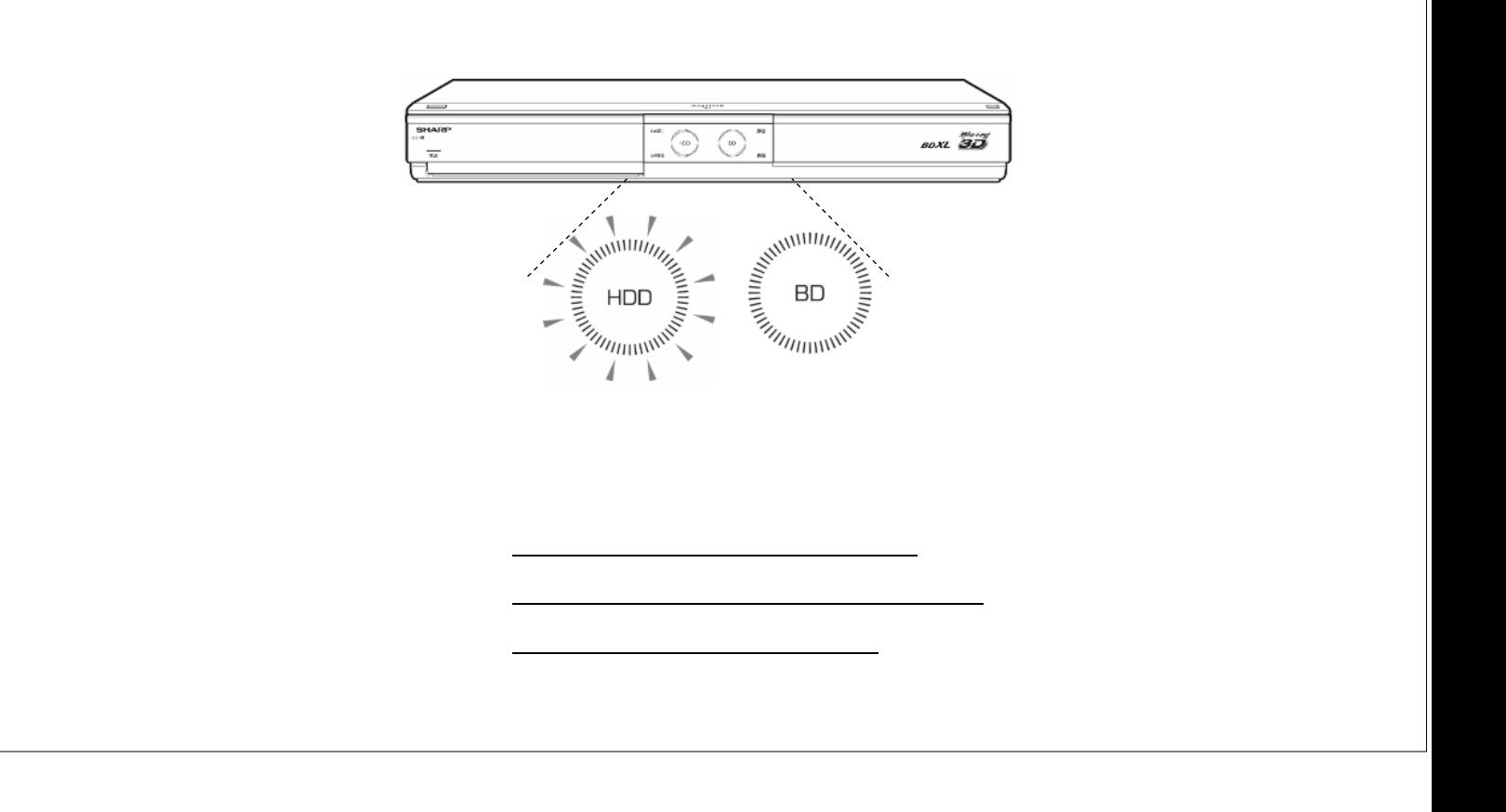